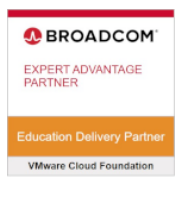

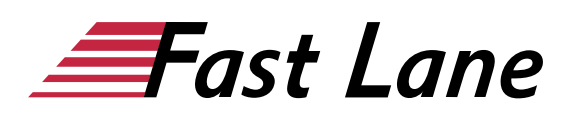

# VMware Aria Automation: Install, Configure, Manage [V8.10] (VAAICM810)

# **ID** VAAICM810 **Preis** 3.440,– € (exkl. MwSt.) **Dauer** 5 Tage

Dieser Text wurde automatisiert übersetzt. Um den englischen Originaltext anzuzeigen, klicken Sie bitte [hier](/ibb/en/course/vmware-vaaicm810).

#### **Kursüberblick**

Während dieses fünftägigen Kurses konzentrieren Sie sich auf die Installation, Konfiguration und das Management von VMware Aria Automation 8.10™ auf lokalen Systemen. Sie lernen, wie Sie damit die Bereitstellung von virtuellen Maschinen, Anwendungen und personalisierten IT-Services in verschiedenen Rechenzentren und hybriden Cloud-Umgebungen automatisieren können. Der Kurs behandelt, wie VMware Aria Automation Consumption™ Inhalte in nativen Formaten aus verschiedenen Clouds und Plattformen in einem gemeinsamen Katalog zusammenfassen kann.

Dieser Kurs behandelt auch die Verknüpfung von VMware Aria Automation mit anderen Systemen unter Verwendung von VMware Aria Orchestrator sowie die Verwendung von VMware Aria Automation zur Verwaltung von Kubernetes-Systemen und zur Nutzung anderer Systeme. In diesem Kurs werden Sie VMware Aria Automation Config™ als Konfigurationsmanagement-Tool verwenden.

#### Produktausrichtung

- VMware NSX-T Data Center 3.2
- VMware vSphere 7.0.3
- VMware Aria Automation 8.10
- VMware Aria Suite Lifecycle® 8.10.0.6
- VMware Aria Automation Config 8.10
- VMware Aria Automation Orchestrator 8.10

#### **Zielgruppe**

Systemadministratoren und Systemintegratoren, die für den Entwurf, die Implementierung und das Management von VMware Aria Automation verantwortlich sind

#### **Empfohlenes Training für die Zertifizierung zum**

VMware Certified Professional – Cloud Management and Automation 2024 (VCP-CMA 2024)

#### **Voraussetzungen**

Dieser Kurs setzt voraus, dass die Teilnehmer in der Lage sind, die folgenden Aufgaben ohne Hilfe oder Anleitung auszuführen, bevor sie sich zu diesem Kurs anmelden:

- Erstellen von VMware vCenter®-Objekten, wie z. B. Rechenzentren und Ordnern
- Erstellen einer virtuellen Maschine mithilfe eines Assistenten oder einer Vorlage
- Ändern der Hardware einer virtuellen Maschine

# **Kursziele**

Am Ende des Kurses sollten Sie in der Lage sein, die folgenden Ziele zu erreichen:

- Beschreiben Sie die Architektur von VMware Aria Automation und Anwendungsfälle in Cloud-Umgebungen
- Verwalten von VMware Aria Automation-Einheiten auf virtuellen und Cloud-Infrastrukturen von VMware und **Drittanbietern**
- Installieren Sie VMware Aria Automation mit VMware Aria Suite Lifecycle
- Konfigurieren und Verwalten von Cloud-Konten, Projekten, Flavor-Mappings, Image-Mappings, Netzwerkprofilen, Speicherprofilen, Volumes, Tags und Services
- Erstellen, Ändern, Verwalten und Bereitstellen von VMware Aria Automation Templates
- Verbindung zu einem Kubernetes-Cluster herstellen und Namespaces verwalten
- Anpassen von Diensten und virtuellen Maschinen mit cloudConfig und cloudbase-init
- Konfigurieren und Verwalten von VMware Aria Automation **Consumption**
- Konfigurieren und Verwalten von ABX-Aktionen, benutzerdefinierten Eigenschaften, Event Broker-Abonnements und VMware Aria Automation Orchestrator-

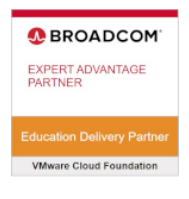

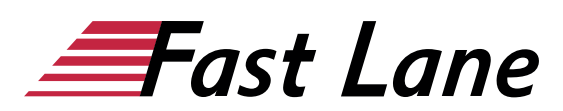

**Workflows** 

- Beschreiben Sie die wichtigsten Dienste von VMware Cloud Automation Services™.
- Verwendung von VMware Aria Automation Config zur Konfiguration und Bereitstellung von Systemen
- Verwendung von Protokollen und CLI-Befehlen zur Überwachung und Fehlerbehebung bei VMware Aria Automation

#### **Kursinhalt**

- Einführung in den Kurs
- VMware Aria Automation Überblick und Architektur
- Installation von VMware Aria Automation
- Authentifizierung und Autorisierung
- Grundlegende Erstkonfiguration
- VMware Aria-Automatisierungsvorlagen
- $\bullet$  Tags
- Speicher-Konfiguration
- Integration von NSX mit VMware Aria Automation
- Integration mit öffentlichen Clouds
- Verwendung von VMware Aria Automation Consumption
- Erweiterbarkeit von VMware Aria Automation
- Verwendung von Kubernetes-Clustern
- Verwendung von VMware Aria Automation Config für das Konfigurationsmanagement
- VMware Aria Automation-Fehlerbehebung und -Integration

## **Detaillierter Kursinhalt**

## **1 Kurseinführung**

- Einführungen und Kurslogistik
- Kursziele

# **2 VMware Aria Automation - Überblick und Architektur**

- Beschreiben Sie den Zweck und die Funktionen von VMware Aria Automation
- Beschreiben Sie die Architektur von VMware Aria Automation
- Beschreiben Sie die Verwendung von VMware Workspace ONE Access™.
- Beschreiben Sie die Beziehung zwischen Kubernetes-Clustern, Containern und VMware Aria Automation-Services
- Identifizierung der wichtigsten von VMware Aria Automation angebotenen Dienste

# **3 Installation von VMware Aria Automation**

Auflistung der verschiedenen Bereitstellungstypen von

VMware Aria Automation

- Beschreiben Sie den Zweck von Easy Installer
- Beschreiben Sie den Installationsprozess von VMware Aria Automation

# **4 Authentifizierung und Autorisierung**

- Identifizieren Sie die Schritte zur Integration von Workspace ONE® mit Active Directory
- Beschreiben Sie die Funktionen von Workspace ONE
- Beschreiben Sie die in VMware Aria Automation verfügbaren Benutzerrollen
- Identifizieren Sie die Hauptaufgaben, die von jeder Benutzerrolle ausgeführt werden
- Benutzerdefinierte Rollen definieren
- Konfigurieren Sie Branding und Mandantenfähigkeit

# **5 Grundlegende Erstkonfiguration**

Erstellen einer Basiskonfiguration mit einem Cloud-Konto, einer Cloud-Zone, einem Projekt, einem Flavor Mapping und einem Image Mapping

# **6 VMware Aria-Automatisierungsvorlagen**

- Konfigurieren und Bereitstellen einer grundlegenden VMware Aria Automation-Vorlage
- Erstellen einer VMware Aria Automation-Vorlage, die in jeder Cloud ausgeführt werden kann
- Verwenden Sie cloudConfig und cloudbase-init, um Befehle auszuführen, Benutzer anzulegen und Software zu installieren
- Verwendung von YAML für Eingaben, Variablen und bedingte Einsätze

# **7 Tags**

- Tags konfigurieren
- Beschreiben Sie verschiedene Arten von Etiketten
- Tags verwalten

# **8 Speicherkonfiguration**

- Konfigurieren von Speicherprofilen
- Tags und Speicherprofile verwenden

# **9 Integration von NSX mit VMware Aria Automation**

- Auflistung der Funktionen und Anwendungsfälle von VMware NSX®
- Beschreiben Sie die NSX-Architektur und -Komponenten
- Integration von NSX mit VMware Aria Automation
- Liste der unterstützten Netzwerkprofile in VMware Aria Automation

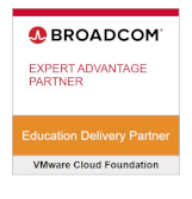

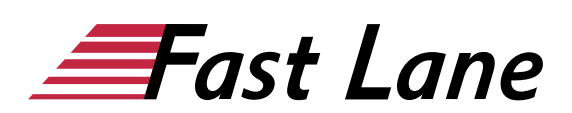

- Verwendung der NSX-Komponenten für das Design einer mehrschichtigen Anwendung mit VMware Aria Automation **Templates**
- Identifizieren Sie die im Design Canvas verfügbaren Netzwerk- und Sicherheitsoptionen.
- Erstellen und Verwalten von On-Demand-Netzwerken und **Sicherheitsgruppen**
- NSX Tag 2-Aktionen konfigurieren

# **10 Integration mit öffentlichen Clouds**

- Konfigurieren und Verwenden von VMware Cloud Foundation™-Konten
- Konfigurieren und Verwenden eines AWS-Cloud-Kontos
- Konfigurieren und Verwenden eines Azure-Cloud-Kontos
- Konfigurieren und Verwenden eines Google Cloud Platform-Kontos

#### **11 Verwendung von VMware Aria Automation Consumption**

- Freigabe einer VMware Aria Automation-Vorlage
- Definieren Sie die Inhaltsquelle und die gemeinsame Nutzung von Inhalten
- Definieren Sie die Durchsetzung von VMware Aria Automation-Richtlinien
- Benutzerdefinierte Formulare für Katalogartikel verwenden

## **12 Erweiterbarkeit von VMware Aria Automation**

- Beschreiben Sie die Erweiterbarkeit von VMware Aria Automation
- Veranstaltungsthemen verwenden
- Ein Abonnement erstellen
- Aufrufen eines VMware Aria Automation Orchestrator-*Morkflows*
- ABX-Aktionen erstellen

#### **13 Verwendung von Kubernetes-Clustern**

- Beschreibt Kubernetes
- Verbindung zu einem bestehenden Kubernetes Cluster

#### **14 Verwendung von VMware Aria Automation Config für das Konfigurationsmanagement**

- Beschreiben Sie VMware Aria Automation Config
- Verwendung von VMware Aria Automation Config für die Softwarebereitstellung
- Verwendung von VMware Aria Automation Config für das Konfigurationsmanagement
- Verwendung von VMware Aria Automation Config mit ereignisgesteuerter Orchestrierung

# **15 VMware Aria Automation-Fehlerbehebung und -Integration**

- Demonstration der Überwachung des Einsatzverlaufs
- Demonstration der grundlegenden Fehlersuche
- Ausführen von CLI-Befehlen
- Erklären, wie man Protokolle sammelt
- Beschreiben Sie die Integration mit VMware Aria Operations for Logs
- Beschreiben Sie die Integration mit VMware Aria **Operations**

# Über Fast Lane

Fast Lane ist weltweiter, mehrfach ausgezeichneter Spezialist für Technologie und Business-Trainings sowie Beratungsleistungen zur digitalen Transformation. Als einziger globaler Partner der drei Cloud-Hyperscaler Microsoft, AWS und Google und Partner von 30 weiteren führenden IT-Herstellern bietet Fast Lane beliebig skalierbare Qualifzierungslösungen und Professional Services an. Mehr als 4.000 erfahrene Fast Lane Experten trainieren und beraten Kunden jeder Größenordnung in 90 Ländern weltweit in den Bereichen Cloud, künstliche Intelligenz, Cybersecurity, Software Development, Wireless und Mobility, Modern Workplace sowie Management und Leadership Skills, IT- und Projektmanagement.

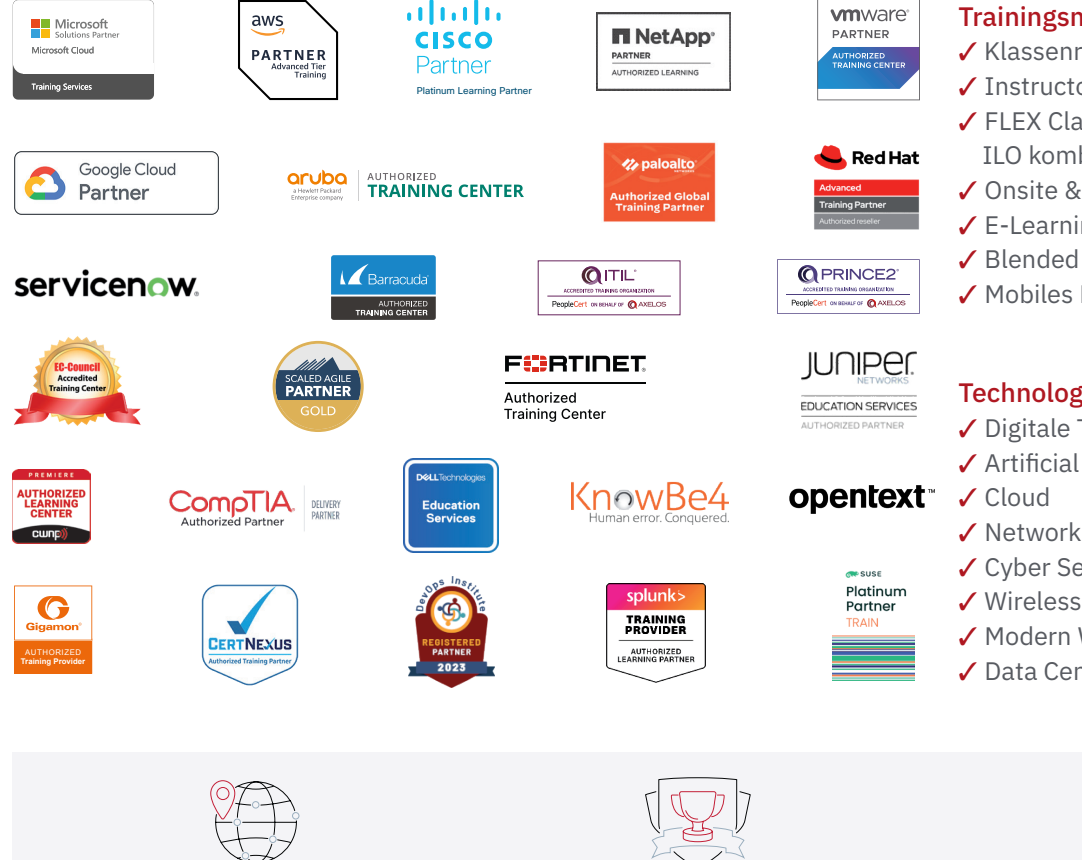

Weltweit vertreten mit High-End-Trainingszentren rund um den Globus

Mehrfach ausgezeichnet von Herstellern wie AWS, Microsoft, Cisco, Google, NetApp, VMware

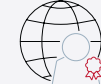

Praxiserfahrene Experten mit insgesamt mehr als 19.000 Zertifzierungen

## Deutschland

Fast Lane Institute for Knowledge Transfer GmbH Tel. +49 40 25334610

info@flane.de / www.flane.de

# Österreich

ITLS GmbH (ITLS ist ein Partner von Fast Lane) Tel. +43 1 6000 8800

info@itls.at / www.itls.at

## **Schweiz**

Fast Lane Institute for Knowledge Transfer (Switzerland) AG Tel. +41 44 8325080

info@flane.ch / www.flane.ch

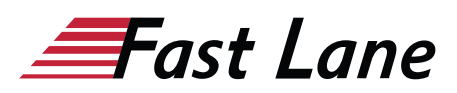

# Fast Lane Services

- $\checkmark$  Highend-Technologietraining
- ✔ Business- & Softskill-Training
- ✔ Consulting Services
- ✔ Managed Training Services
- $\checkmark$  Digitale Lernlösungen
- ✔ Content-Entwicklung
- ✔ Remote Labs
- $\checkmark$  Talentprogramme
- ✔ Eventmanagement-Services

# Trainingsmethoden

- $\checkmark$  Klassenraumtraining
- ✔ Instructor-Led Online Training
- ✔ FLEX Classroom Klassenraum und ILO kombiniert
- **∕ Onsite & Customized Training**
- $\checkmark$  E-Learning
- ✔ Blended & Hybrid Learning
- 3 Mobiles Lernen

# Technologien und Lösungen

- $\checkmark$  Digitale Transformation
- $\checkmark$  Artificial Intelligence (AI)
- $\checkmark$  Networking
- ✔ Cyber Security
- ✔ Wireless & Mobility
- ✔ Modern Workplace
- $\sqrt{2}$  Data Center